## **Федеральное агентство речного и морского транспорта Федеральное бюджетное образовательное учреждение высшего профессионального образования «Волжская государственная академия водного транспорта»**

**Кафедра радиоэлектроники**

## **Лебедева С.В., Плющаев В.И.**

# Разработка судовой системы сбора и отображения информации

**УЧЕБНО-МЕТОДИЧЕСКОЕ ПОСОБИЕ**

Нижний Новгород 2012

## **Федеральное агентство речного и морского транспорта Федеральное бюджетное образовательное учреждение высшего профессионального образования «Волжская государственная академия водного транспорта»**

**Кафедра радиоэлектроники**

**Лебедева С.В., Плющаев В.И.**

# Разработка судовой системы сбора и отображения информации

#### **УЧЕБНО-МЕТОДИЧЕСКОЕ ПОСОБИЕ**

Учебно-методическое пособие для студентов дневного и заочного обучения по специальностям: 160905 (162107) «Техническая эксплуатация транспортного радиооборудования» 180404 «Эксплуатация судового электрооборудования и средств автоматики».

> Издательство ФБОУ ВПО «ВГАВТ» Н. Новгород, 2012

Учебно-методическое пособие для студентов дневного и заочного обучения по специальностям 16.09.05 (162107) «Техническая эксплуатация транспортного радиооборудования» и 180404 «Эксплуатация судового электрооборудования и средств автоматики» – Н. Новгород, 2012. – 34 с.

Составитель: доцент, к.т.н. Лебедева С.В., профессор, д.т.н. Плющаев В.И.

Учебно-методическое пособие предназначено для обучения студентов академии очного и заочного обучения дисциплинам: «Схемотехника», «Судовая электроника и СПТ».

Рекомендовано к изданию кафедрой радиоэлектроники. Протокол  $\mathcal{N}$ <sup>0</sup> 4 от 31 января 2012 г.

© ВГАВТ, 2012

#### **Введение**

На рис. 1 представлена структурная схема судовой системы сбора и отображения информации (СССОИ).

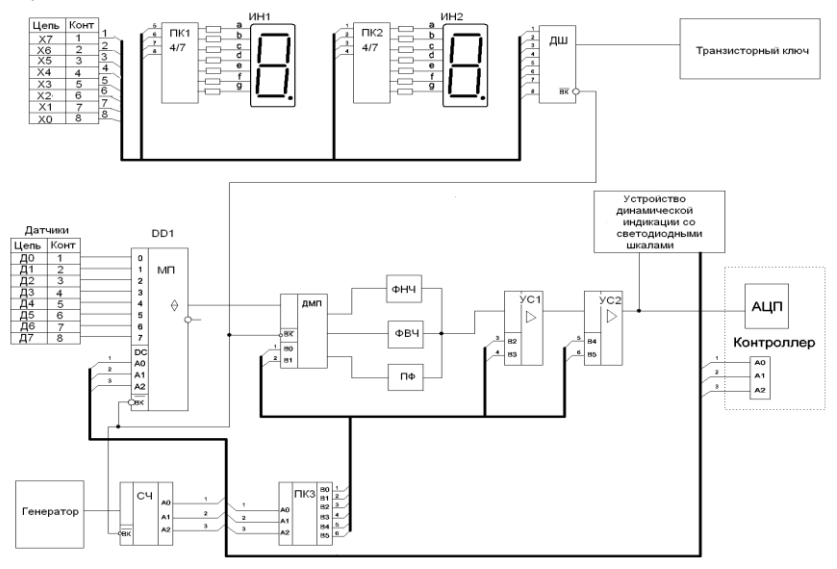

Рис. 1. Структурная схема СССОИ

Система контролирует 8 параметров (давление, температура, ток и т.п.). Физические параметры преобразуются в электрические сигналы с помощью датчиков Д0-Д7. С помощью аналогового мультиплексора КП155КП15 (МП) датчики по очереди подключаются к общему тракту измерения. Номер входа мультиплексора, с которого сигнал проходит в тракт измерения, определяется двоичным кодом А0-А2 на адресных входах мультиплексора МП. Мультиплексор включается в работу при подаче логического нуля на вход *ВК* (выбор кристалла). Последовательное подключение датчиков к тракту измерения происходит за счет перебора кодов А0-А2 от 000 до 111, который осуществляется счетчиком СЧ. Тактовые импульсы на вход счетчика поступают с генератора.

Сигнал датчиков (в зависимости от своих физических характеристик) через демультиплексор (ДМП) поступает на один из фильтров – фильтр низких частот (ФНЧ), фильтр высоких частот (ФВЧ) или полосовой фильтр (ПФ). Выход демультиплексора выбирается кодом на адресных входах В0-В1. Демультиплексор включается в работу при подаче логического нуля на вход *ВК* (выбор кристалла). Управляющий код поступает на демультиплексор с преобразователя кодов ПК3.

Физические параметры, измеряемые датчиками Д0-Д7, имеют разную природу, изменяются в разных диапазонах. Для получения нормированного сигнала на входе АЦП контроллера (например, 0-10В), усилитель (УС1 – УС2) должен иметь различные коэффициенты усиления при подключении разных датчиков. Переключение коэффициентов усиления производится управляющим кодом В2-В5, поступающего с преобразователя кодов ПК3.

На вход ПК3 поступает кодовая комбинация А0-А2 со счетчика СЧ, определяющая номер подключенного датчика. Преобразователь кодов ПК3 преобразует код А0-А2 (номер подключенного датчика) в управляющий код В0-В5. Разряды В0-В1 управляют работой демультиплексора ДМП, который осуществляет выбор одного из фильтров; разряды В2-В3 управляют работой усилителя УС1(выбор коэффициента усиления), разряды В4-В5 – работой усилителя УС2.

Величины измеряемых сигналов отражаются на светодиодных шкалах СШ0-СШ7 (рис. 1 и рис. 2). Светодиодные шкалы управляются устройством динамической индикации (дешифратор DD1 и транзисторы VT0-VT7 на рис. 2), сигнал на них подается через драйверы ДР0-ДР7.

При подключении датчика Дi к усилителю УС1-УС2, сигнал с его выхода поступает на АЦП контроллера и *на все* драйверы светодиодных шкал, а питание подается через транзистор VTi только на светодиодную шкалу СШi, на которой и отображается величина сигнала датчика Дi. С приходом следующего тактового импульса к усилителю подключается датчик Д i+1, выход усилителя – к драйверам шкал, а питание – к шкале СШ i+1. Таким образом, на светодиодных шкалах *одновременно* отражаются величины сигналов всех датчиков.

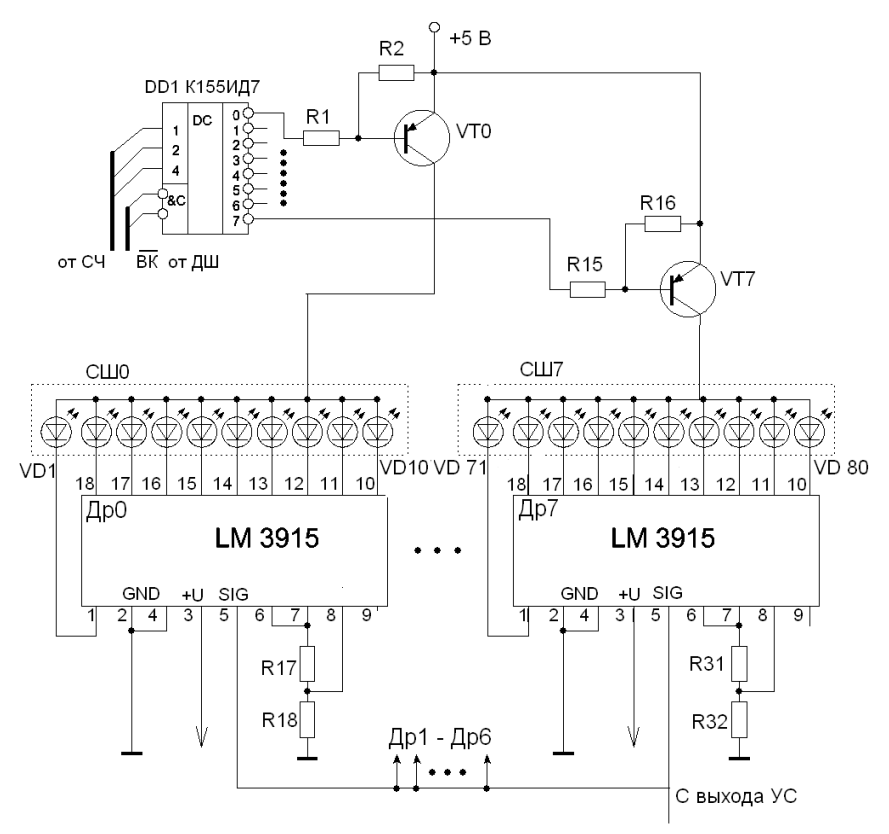

Рис. 2. Устройство динамической индикации

Включение системы (подача питания на узлы) происходит при подаче управляющего двоичного кода (две последние цифры зачетки) на дешифратор ДШ. Код, соответствующий первой цифре подается на входы Х0-Х3, код второй - на входы Х4-Х7. Дешифратор вырабатывает 2 сигнала – логическую единицу, включающую транзисторный ключ, подающий питание на узлы схемы, и логический нуль – разрешающий работу счетчика СЧ, мультиплексора МП и демультиплексора ДМП (входы *ВК* ). Номер зачетки (две последние цифры) отражаются на двух семисегментных индикаторах ИН1 и ИН2. Работой индикаторов управляют преобразователи кодов ПК1 и ПК2 (преобразуют двоичные

четырехразрядные коды в семиразрядные управляющие коды для индикаторов).

#### 1. Залание

Разработать судовую систему сбора и отображения информации (СССОИ):

-синтезировать и рассчитать параметры и характеристики отдельных узлов системы;

-нарисовать полную принципиальную схему системы;

-составить спецификацию схемы.

#### 1.1. Дешифратор

Синтезировать дешифратор ДШ:

-для четных номеров зачетки в базисе И-НЕ;

-для нечетных номеров зачетки - в базисе ИЛИ-НЕ.

Две последние цифры зачетки необходимо представить в виде лвух четырехразрядных кодов (код. соответствующий первой цифре, полается на вхолы X0-X3, кол второй цифры - на вхолы Х4-Х7) и составить для дешифратора таблицу истинности. В соответствии с таблицей записать логическую функцию, описывающую работу дешифратора. При необходимости перейти от одного элементного базиса к другому с помощью правила де Моргана:

$$
\overline{F(x_1, x_2, x_3 \dots \oplus \otimes)} = F(\overline{x_1}, \overline{x_2}, \overline{x_3} \dots \otimes \oplus) :
$$
  

$$
x_1 \vee x_2 \vee x_3 \vee \dots = \overline{x_1} \overline{x_2} \overline{x_3} \overline{x_3} \dots \quad \text{with}
$$
  

$$
x_1 * x_2 * x_3 * \dots = \overline{x_1} \vee \overline{x_2} \vee \overline{x_3} \vee \dots
$$

В соответствии с полученной логической функцией построить принципиальную схему дешифратора. Для синтеза дешифратора использовать логические элементы из приложения 1.

## **1.2. Транзисторный ключ**

Типы транзистора и реле для расчета транзисторного ключа (рис. 3) приведены в таблице 1, а статические характеристики транзисторов – в приложении 2.

Номер варианта – предпоследняя цифра зачетки.

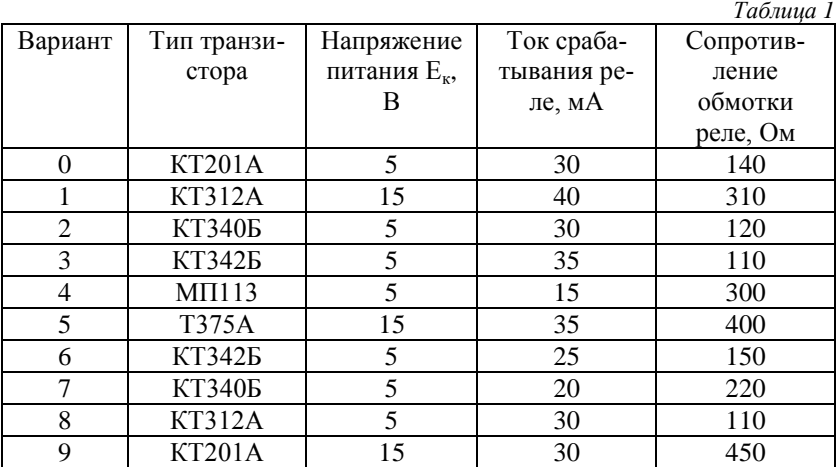

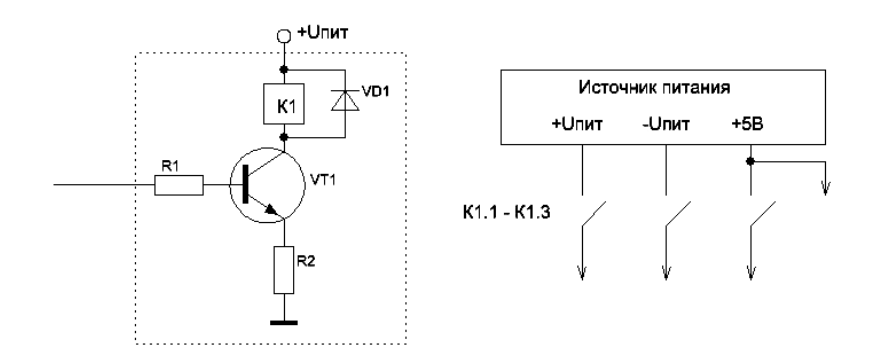

Рис. 3. Транзисторный ключ

На статических характеристиках транзистора необходимо построить нагрузочную прямую, определить значения  $R_1$ ,  $R_2$ . При расчете  $R_1$  учесть, что напряжение логической единицы на выходе цифровой микросхемы составляет 2.8 В.

## 1.3. Преобразователи кодов и семисегментные индикаторы

Синтезировать преобразователи кодов ПК1 и ПК2. На входы ПК1 подается двоичный код соответствующий предпоследней цифре зачетки (X0-X3), на ПК2 - код соответствующий последней цифре зачетки (Х4-Х7). Если на входы Х0-Х7 поданы две последние цифры зачетки, они должны отобразиться на индикаторах ИН1 и ИН2. При полаче на вхолы любого лругого кола на ИН1 должен отразиться символ Н, а на ИН2 - символ - Е. Варианты приведены в таблице 2.

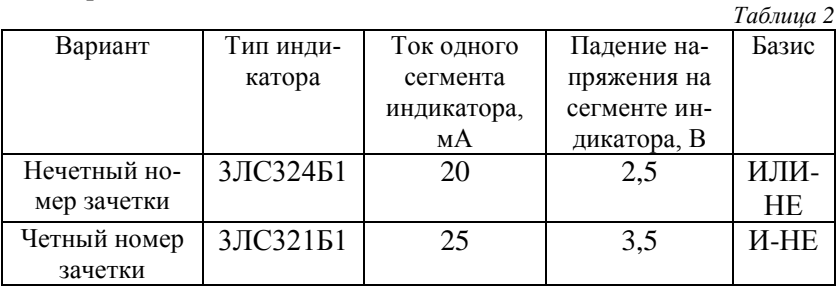

На рис. 4 изображен семисегментный индикатор с обозначениями сегментов и вариант его подключения через микросхему К155ЛН2 (инверторы с открытым коллектором). При подаче с ПК логической «1» на микросхему DD1, ее выходной транзистор открывается и зажигается соответствующий сегмент индикатора.

Необходимо для каждого преобразователя кодов составить таблицу истинности (табл. 3). Ниже приведен пример таблицы истинности ПК2 (для последней цифры зачетки, в этом примере - $3)$ .

*Таблица 3*

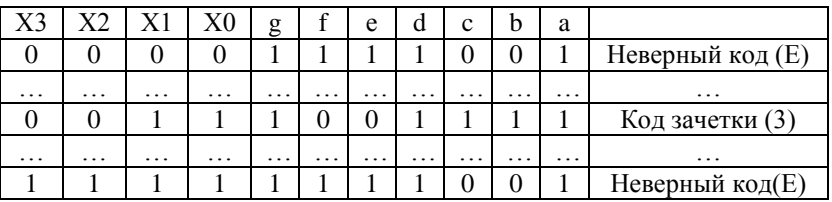

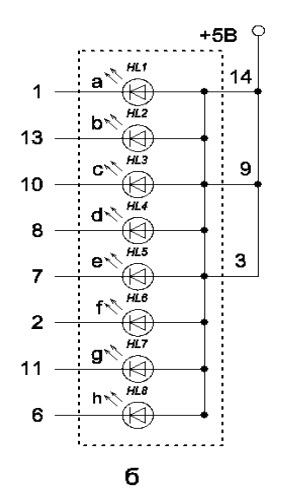

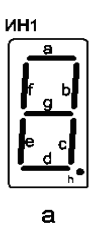

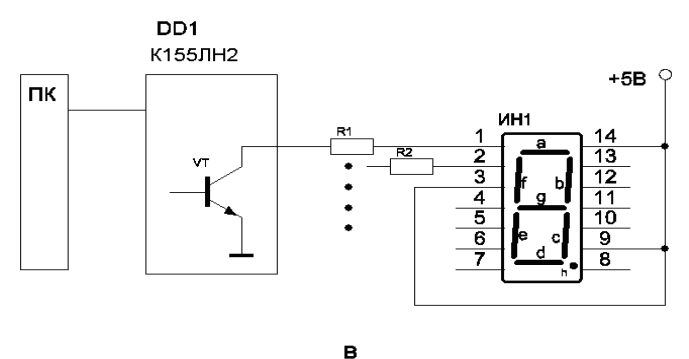

Рис. 4. Семисегментный индикатор: а – обозначение сегментов, б – номера выводов микросхемы, в – пример подключения первого сегмента

В соответствии с таблицей необходимо записать логиче-

ские функции для сегментов, упростить их и при необходимости перейти от одного элементного базиса к другому с помощью правила де Моргана. Если на выходе ПК для соответствующего сегмента в табл. 3 все единицы (например, g), то на входы соответствующих инверторов микросхемы К155ЛН2 необходимо подать напряжение +5В через резистор 1 Ком, если «0» - на входы инвертора необходимо подключить нулевую шину (корпус). С использованием заданного базиса нарисовать принципиальные схемы преобразователей колов.

На рис. 4в приведена схема подключения одного сегмента индикатора (а) к выходу преобразователя кодов. Для того, чтобы обеспечить довольно большой заданный ток через сегмент, необходимо между ПК и ИН установить буферный элемент с открытым коллектором (например, К155ЛН4). Необходимо рассчитать величину ограничивающих ток сегментов сопротивлений Ri в соответствии с вариантом задания. Номиналы элементов выбрать в соответствии с приложением 4.

#### 1.4. Фильтры

Номер варианта – последняя цифра зачетки. В таблице 4 приведены типы фильтров, подключаемых к датчикам (сигнал с датчиков подключается к фильтрам демультиплексором ДМП, управляемым кодом - В1В0 с преобразователя кодов ПКЗ).

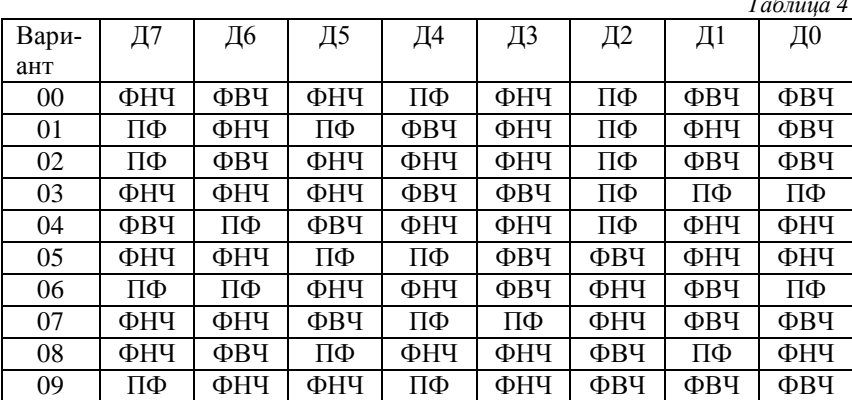

Параметр *f<sup>0</sup>* фильтров (частота среза ФНЧ и ФВЧ или центральная частота ПФ) задан в таблице 5.

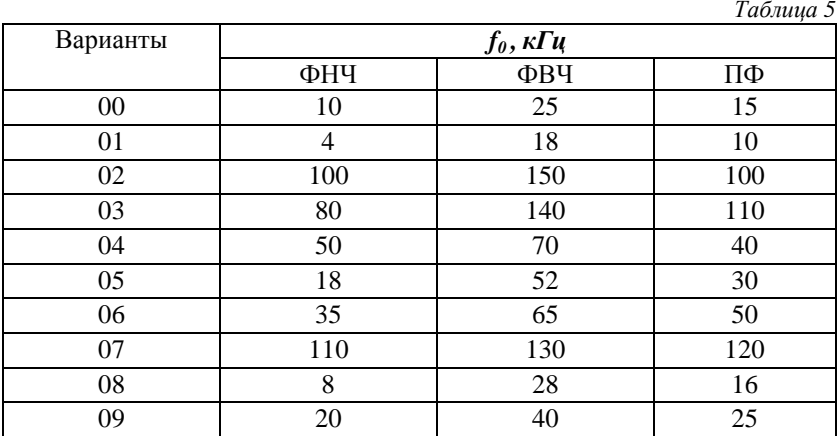

Параметры операционных усилителей приведены в приложении 3.

#### **1.4.1. Фильтр нижних частот**

Схема фильтра нижних частот приведена на рисунке 5.

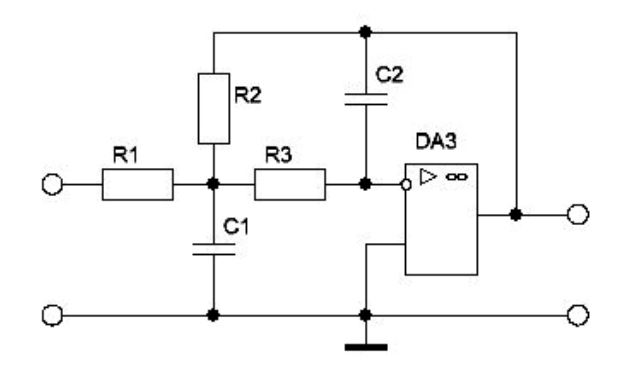

Рис. 5. Схема фильтра нижних частот

Для расчета элементов фильтра необходимо:

- задать значение емкости *С2* и найти вспомогательный коэффициент  $K= 2 \pi f_0 C_2$ , где  $f_0$  – частота среза фильтра;

- рассчитать параметры элементов схемы по формулам:

$$
H = \frac{R_2}{R_1} = 1, C_1 = \frac{4}{\sqrt{2}} (H + 1) \frac{K}{2 \pi f_0}, R_1 = R_2 = \frac{\sqrt{2}}{2K}, R_3 = \frac{\sqrt{2}}{4K}.
$$

Номиналы элементов выбрать в соответствии с приложением 4.

После выбора необходимо проверить частоту среза по формуле  $1^{\prime}2^{n_1n_3}$  $^{\circ}$   $^{-}$  2 1  $C_1C_2R_1R$  $f_0 = \frac{1}{2\pi\sqrt{C_s C_s R_s R}}$ и, при необходимости повторить расчет

с новым значением *С2*.

#### **1.4.2. Фильтр верхних частот**

Схема фильтра верхних частот приведена на рис. 6.

Для расчета элементов фильтра необходимо:

- задать значение емкости *С1 = С3 = С* и найти вспомогательный коэффициент  $K= 2 \pi f_0 C$ , где  $f_0$  – частота среза фильтра;

- рассчитать параметры элементов схемы по формулам:

$$
H = \frac{C_1}{C_2} = 1 \, , \, R_1 = \frac{2}{3K}, \, R_2 = \frac{2}{\sqrt{2}K}.
$$

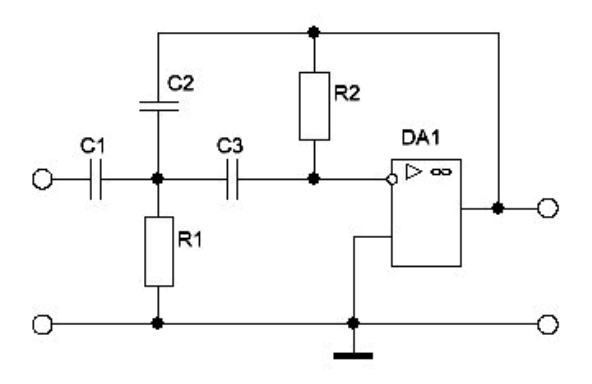

Рис.6. Схема фильтра верхних частот

Номиналы элементов выбрать в соответствии с приложением 4.

После расчета необходимо проверить частоту среза  $2^{2^{11}}$  $^{\circ}$   $^{-}$  2 1  $C_2C_3R_1R$  $f_0 = \frac{1}{2\pi\sqrt{C_sC_sR_sR}}$ и, при необходимости повторить расчет с

новым значением *С*.

При расчете фильтров следует учитывать конечные значения входного (*Rвх ОУ* ) и выходного (*Rвых ОУ* ) сопротивлений операционных усилителей и их полосы пропускания. Номиналы резисторов в схемах фильтров должны удовлетворять следующим неравенствам

 $R_{min} \geq 10 R_{BbYOV}$  ,  $R_{max} \leq R_{avOV}$  /10.

Для фильтров нижних частот и полосовых фильтров частота единичного коэффициента усиления операционного усилителя должна удовлетворять неравенству *f<sup>T</sup> ОУ ≥ f<sup>0</sup>* , а для фильтров верхних частот  $f_{TQV}$ ≥ 100 $f_0$ .

#### **1.4.3. Полосовой фильтр**

Схема полосового фильтра приведена на рис. 7. Для расчета элементов фильтра необходимо:

- задать значение емкости *С1* и (для добротности *Q=*1) найти вспомогательный коэффициент *К= 2 π f<sup>0</sup> C1*, где *f<sup>0</sup> –* центральная частота фильтра;

- рассчитать параметры элементов схемы по формулам:

$$
C_2 = 0,5C_1
$$
,  $R_1 = \frac{2}{K}$ ,  $R_2 = \frac{2}{3K}$ ,  $R_3 = \frac{4}{K}$ ,  $R_4 = R5 = 10$ KOM

Номиналы элементов выбрать в соответствии с приложением 4.

После расчета необходимо проверить центральную частоту

$$
f_0 = \frac{1}{2\pi} \sqrt{\frac{R_1 + R_2}{R_1 R_2 R_3 C_1 C_2}}
$$

и, при необходимости повторить расчет с новым значением *С1*.

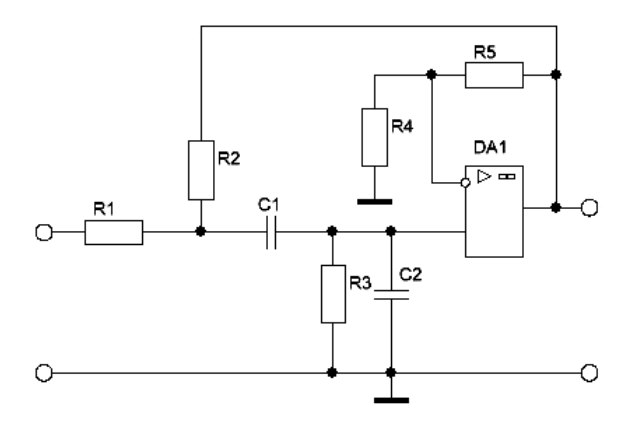

Рис. 7. Схема полосового фильтра

## **1.5. Генератор**

В качестве тактового генератора используется мультивибратор, схема которого приведена на рис. 8.

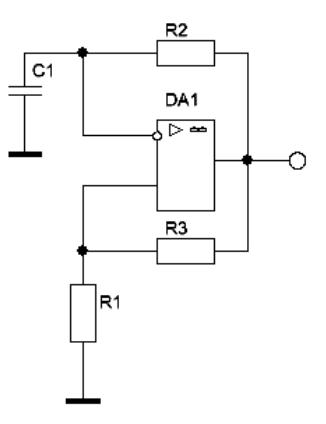

Рис. 8. Схема мультивибратора

Частота тактовых импульсов определяется выражением

$$
f = \frac{1}{2\tau \ln(1 + \frac{2R_1}{R_3})}, \quad \text{eole} \quad \tau = R_2 C_1.
$$

Частота генератора (в кГц) численно равна двум последним цифрам зачетки. Номиналы элементов выбрать в соответствии с приложением 4.

#### 1.6. Усилитель

Физические параметры, измеряемые датчиками Д0-Д7, имеют разную природу, изменяются в разных диапазонах. Для получения нормированного сигнала на входе АЦП контроллера (например, 0-10В), усилитель УС1-УС2 должен иметь различные коэффициенты усиления при подключении разных датчиков. На рис. 9 приведена схема усилителя с переключаемыми коэффициентами усиления.

Микросхема МАХ379 позволяет коммутировать аналоговые сигналы с входов IN1-IN4 на выход OUT. Выбор нужного входа производится по адресным входам А1и А0 (код 00 подключает к

выходу OUT вход IN1,......., код 11 вход IN4). Управляющие коды ВЗВ2 подаются с преобразователя ПКЗ.

Для четырех входных кодов получается четыре коэффициента усиления (расположены по возрастанию):

$$
K_1^1 = 1 + \frac{R_1}{R_2 + R_3 + R_4 + R_5};
$$
  
\n
$$
K_2^1 = 1 + \frac{R_1 + R_2}{R_3 + R_4 + R_5};
$$
  
\n
$$
K_3^1 = 1 + \frac{R_1 + R_2 + R_3}{R_4 + R_5};
$$
  
\n
$$
K_4^1 = 1 + \frac{R_1 + R_2 + R_3 + R_4}{R_5}.
$$

Приведенные формулы позволяют рассчитать сопротивления, обеспечивающие заданные коэффициенты усиления. Расчет проводить при условии

$$
R_1 + R_2 + R_3 + R_4 + R_5 = 1 \text{Mon}
$$

Для получения индивидуального коэффициента для каждого из датчиков необходимо включить последовательно 2 одинаковых усилителя УС1 и УС2. Управляющие коды В5В4 на второй усилитель подаются с преобразователя кодов ПКЗ.

В этом случае общий коэффициент усиления будет вычиспяться как

$$
K=K_i^1K_j^2.
$$

Пример. Для получения общего коэффициента 8 можно выбрать следующие комбинации коэффициентов усиления двух последовательно включенных усилителей (ограничимся целыми числами):

 $K = 1*8$ , или  $K = 8*1$ , или  $K = 2*4$ , или  $K = 4*2$ .

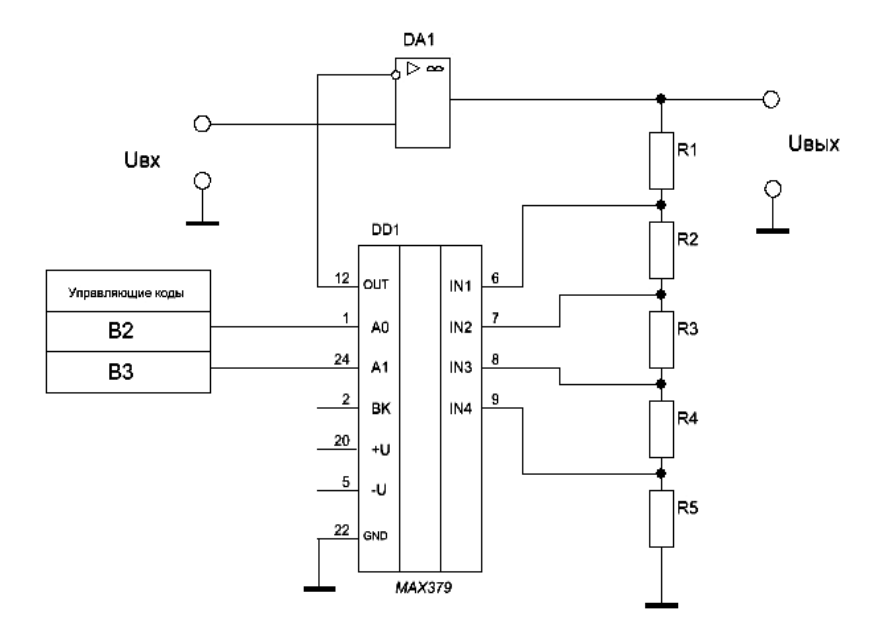

Рис. 9. Схема усилителя с переключаемыми коэффициентами усиления

Варианты заданий приведены в таблице 6. Номер варианта – сумма двух последних цифр зачетки.

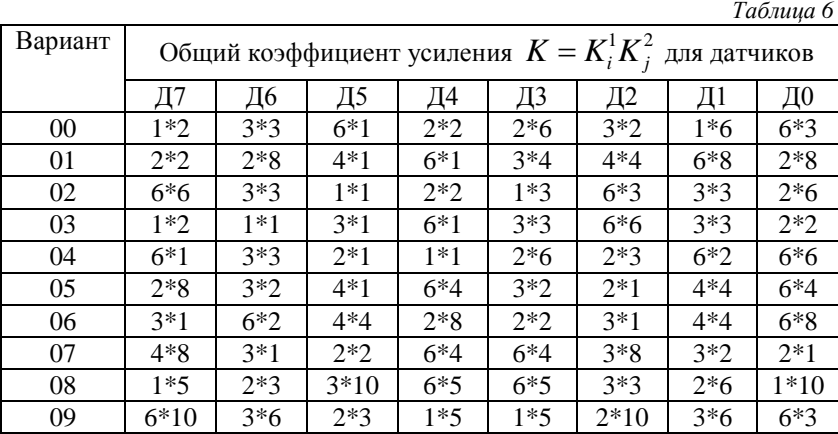

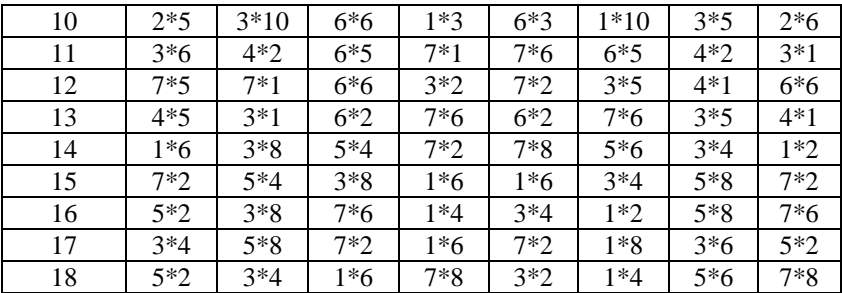

Рассчитать в соответствии с табл. 6 величины сопротивлений первого и второго усилителей. Номиналы элементов выбрать в соответствии с приложением 4.

#### 1.7. Преобразователь кодов ПКЗ

Необходимо синтезировать преобразователь кодов, имеющий три входа А2А1А0 и шесть выходов В5...В0. Разрядами В1В0 управляется демультиплексор, подключающий к выходу датчика заданный фильтр (ФНЧ, ФВЧ или ПФ в соответствии с табл. 4). Разрядами ВЗВ2 выбирается коэффициент усиления первого усилителя, разрядами В5В4 - коэффициент усиления второго усилителя (в соответствии с табл. 6). Для преобразователя кодов составляется таблина истинности 7.

 $\sim$   $\sim$ 

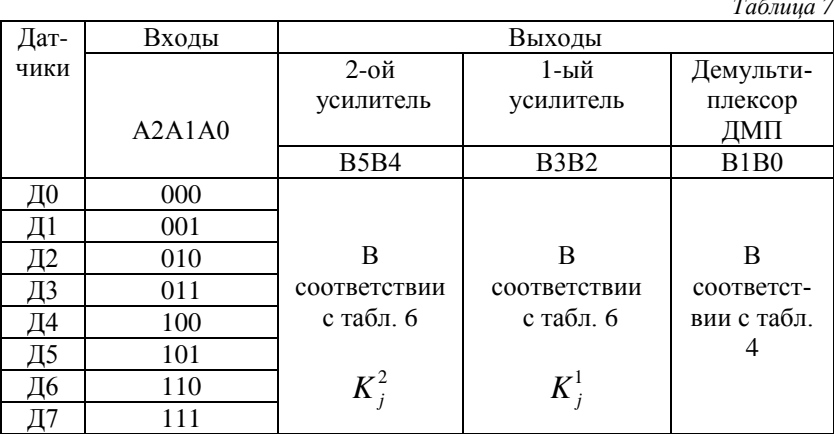

С помощью таблицы истинности записать логические функции для каждого выхода, упростить их с помощью карт Карно, при необходимости перевести в заданный базис с использованием формулы Де Моргана и нарисовать принципиальную схему ПК3. Вариант задания приведен в таблице 8.

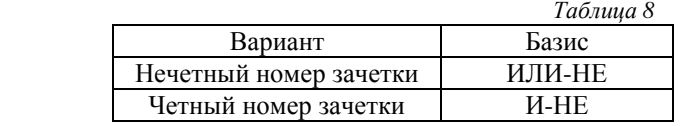

#### **1.8. Устройство динамической индикации и светодиодные шкалы**

Схема устройства индикации приведена на рис.2.

Светодиодные шкалы управляются устройством динамической индикации (УДИ) и драйверами ДР0-ДР7. При подключении датчика Дi к усилителю УС, сигнал с его выхода поступает на на все драйверы сведодиодных шкал. В качестве драйверов используются микросхемы LM3915, в качестве диодных шкал – микросхемы DC10EW (сборка из 10 диодов). Каждый драйвер может управлять 10 светодиодами. В зависимости от величины подаваемого на вход Sig сигнала, драйвер может зажечь от 1 до 10 светодиодов (т.е. в зависимости от величины входного сигнала меняется длина светящейся линейки светодиодов). Диоды шкалы загорятся лишь при наличии питания. Питание на светодиодные шкалы подается с устройства динамической индикации (УДИ). УДИ подает поочередно подает питание только на шкалу СШi, номер которой соответствует номеру подключенного к измерительному тракту датчика Дi. С приходом следующего тактового импульса к усилителю подключается датчик Д i+1, выход усилителя – ко всем драйверам, а питание – только к шкале СШ i+1. Таким образом, на светодиодных шкалах одновременно отражаются величины сигналов всех датчиков.

В состав УДИ входят 8 транзисторных ключей VT0 – VТ7, управляемых дешифратором ДШ. На вход дешифратора поступает код подключенного датчика А2А1А0, на соответствующем выходе ДШ появляется логический 0, при этом открывается соответствующий ключ и на СШ поступает напряжение питания. Транзисторы работают в ключевом режиме, базовый ток насыщения  $I<sub>FH</sub>$  определяется резисторами  $R<sub>1</sub>$  и  $R<sub>2</sub>$ .

Необходимо нарисовать полную принципиальную схему устройства индикации с использованием элементов, представленных в приложении 1, и определить значения *R<sup>1</sup>* и *R2*:

$$
R_1 = \frac{E - U_{BH}}{I_{R2} + I_{BH}}, \quad R_2 = \frac{U_{BH}}{I_{R2}}, \quad I_{R2} = (2 - 5)I_{BH}.
$$

Номиналы элементов выбрать в соответствии с приложением 4.

*Таблица* 9

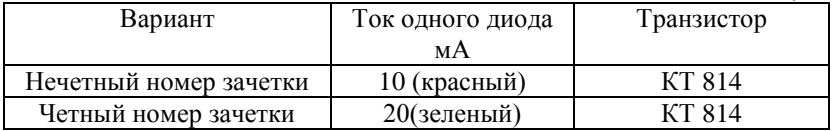

#### **2. Требование к отчету**

Отчет выполняется на стандартной бумаге формата А4. Схемы допускается выполнять на миллиметровой бумаге. Обозначения элементов схемы должно соответствовать принятым стандартам.

Отчет должен содержать:

- схему и расчет каждого узла системы по п. 1.1-1.8;
- общую принципиальную схему;

- спецификацию элементов.

# **Приложение 1**

# Логические микросхемы

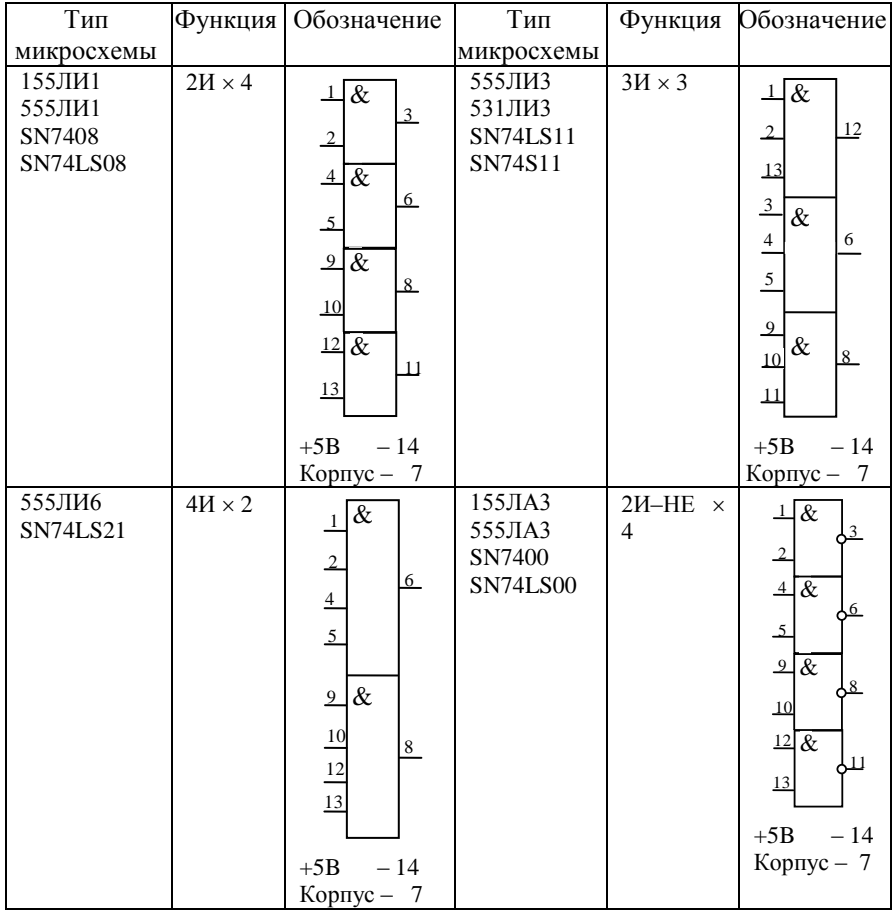

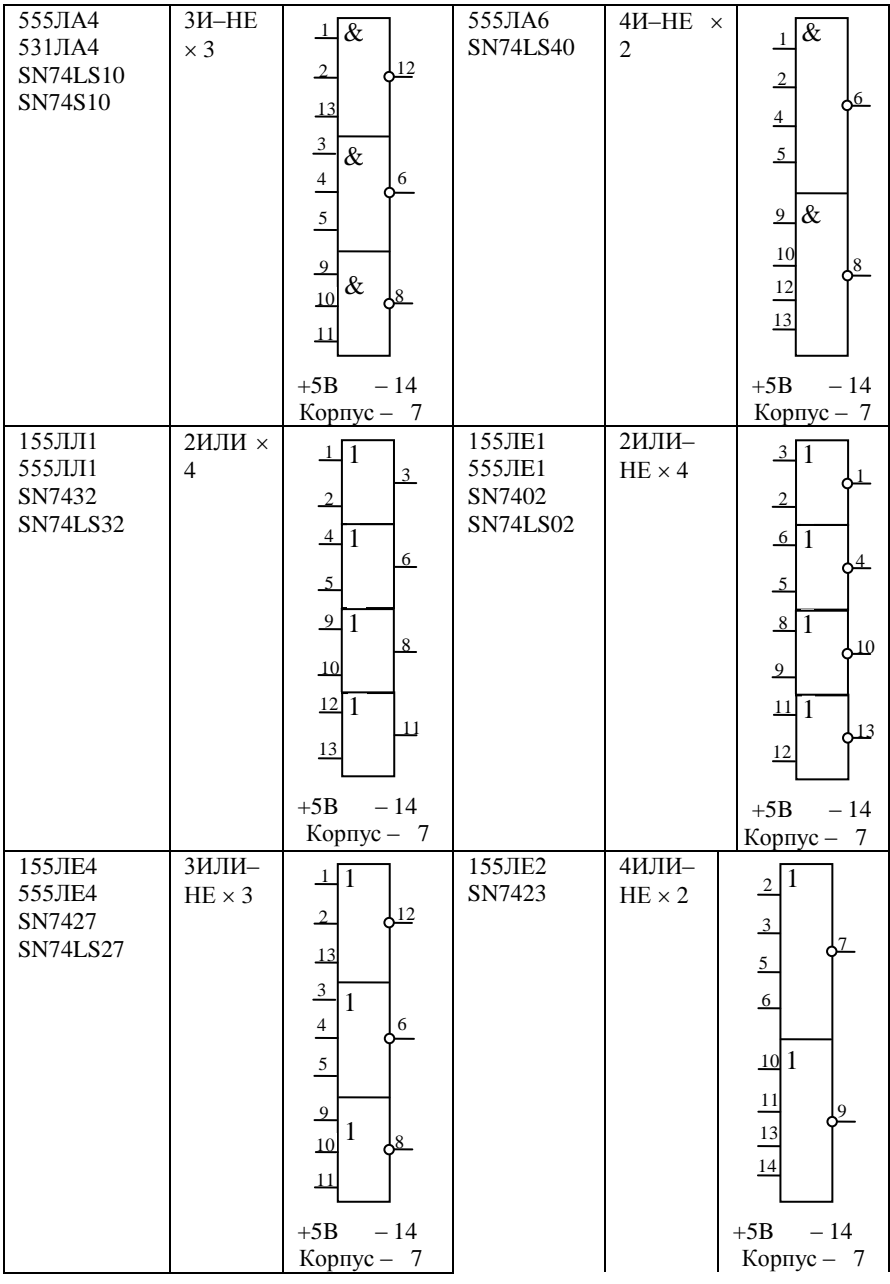

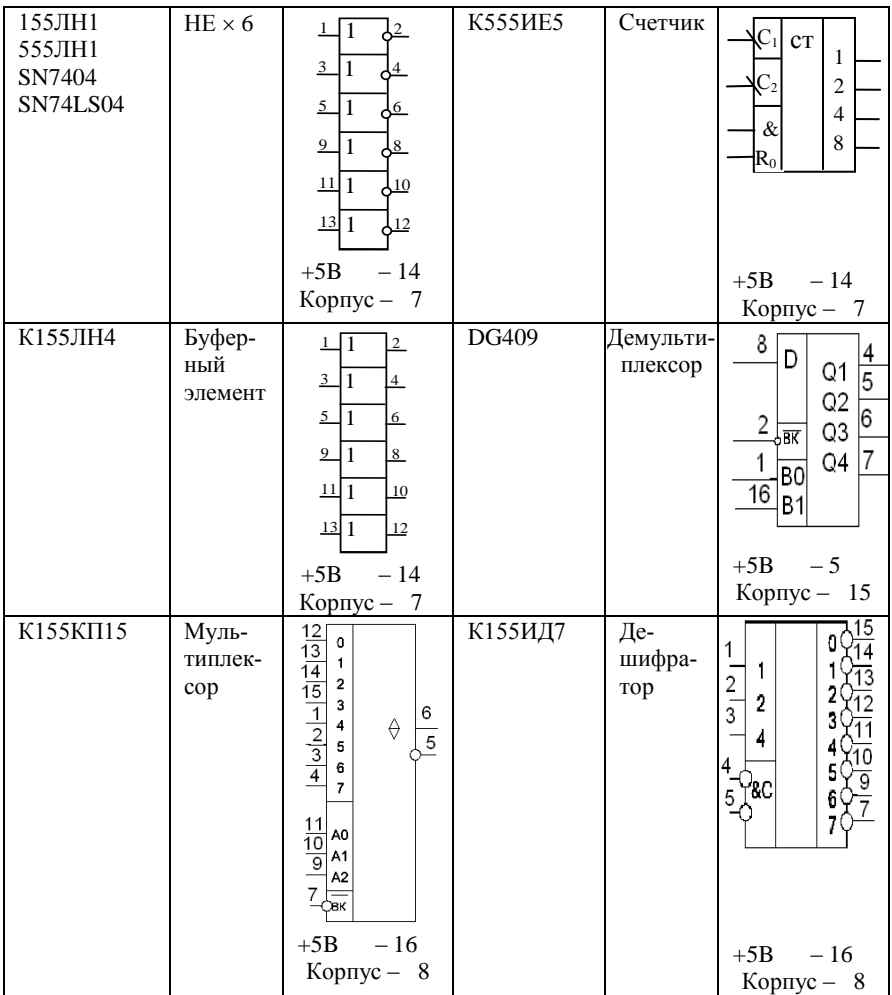

### **Приложение 2**

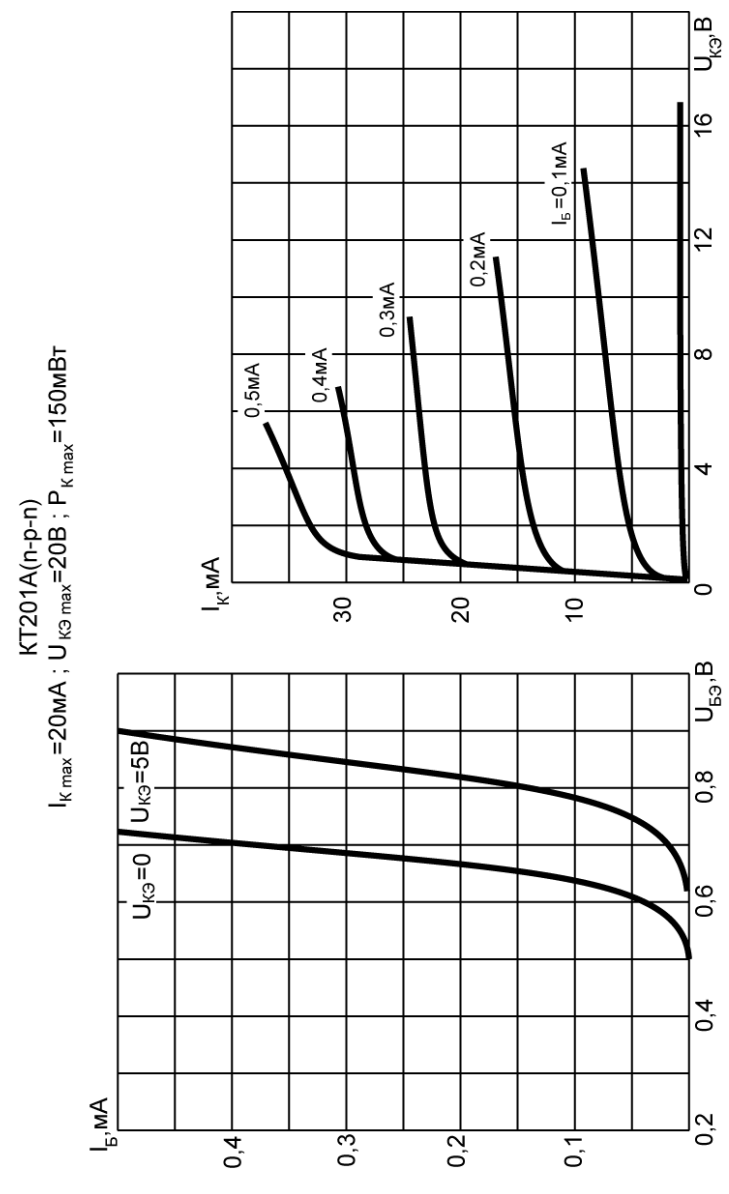

## Статические характеристики транзисторов

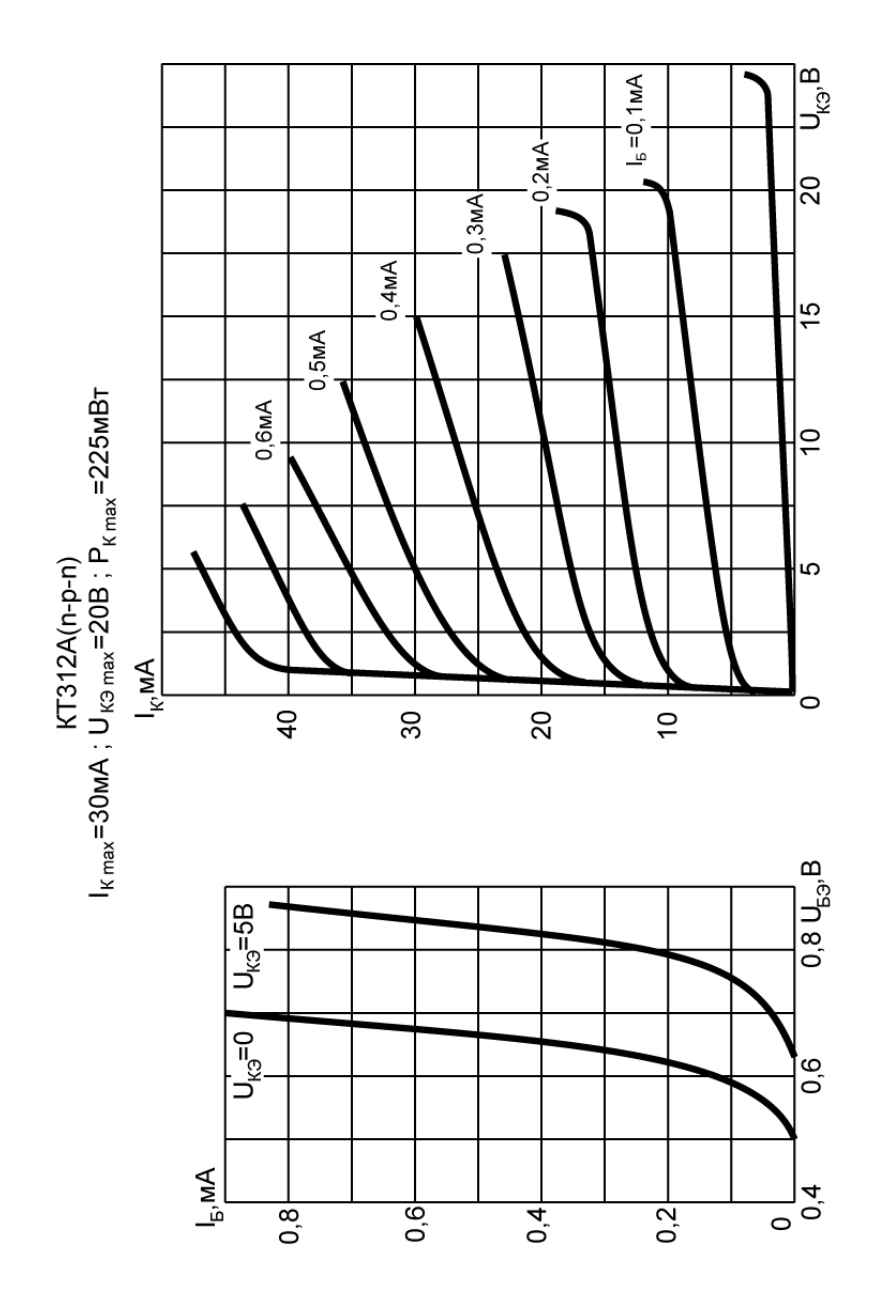

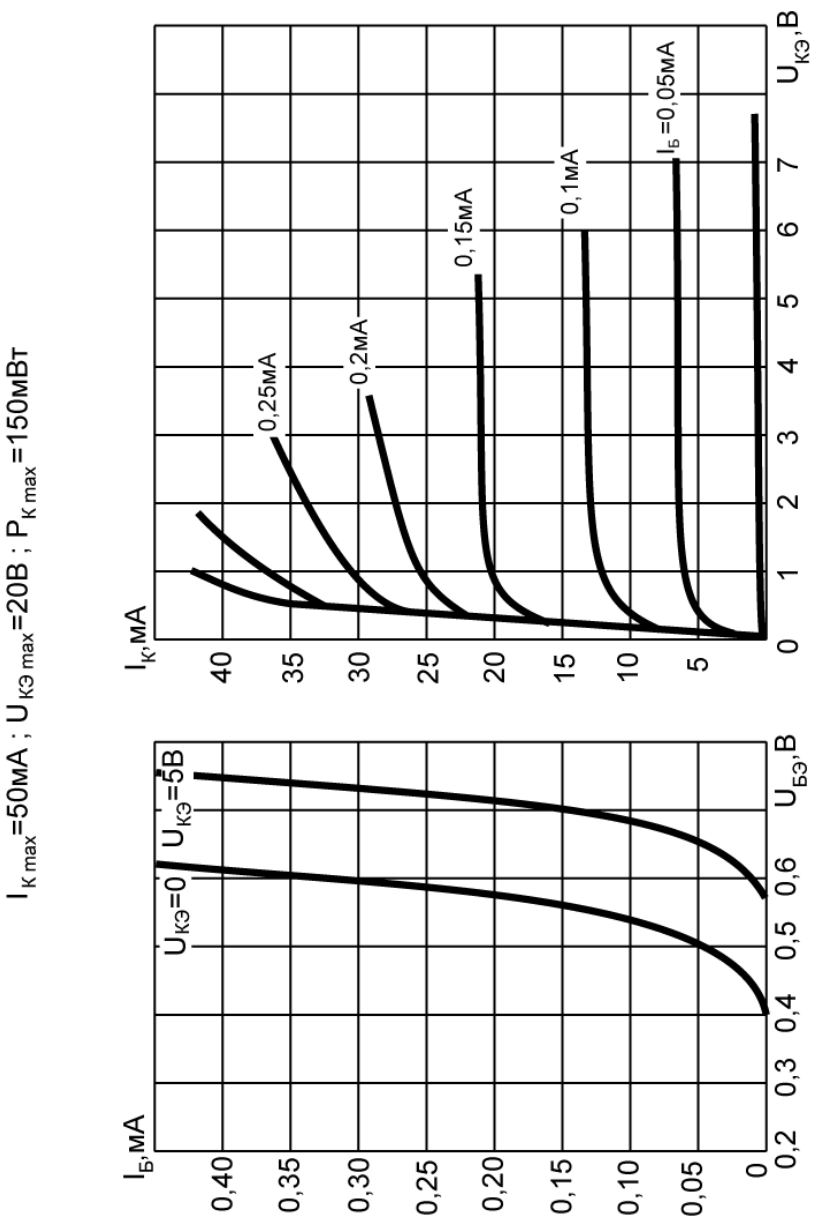

$$
KT340E(n-p-n)
$$
  

$$
K_{max} = 50mA; U_{K3 max} = 20B; P_{K max} = 150M
$$

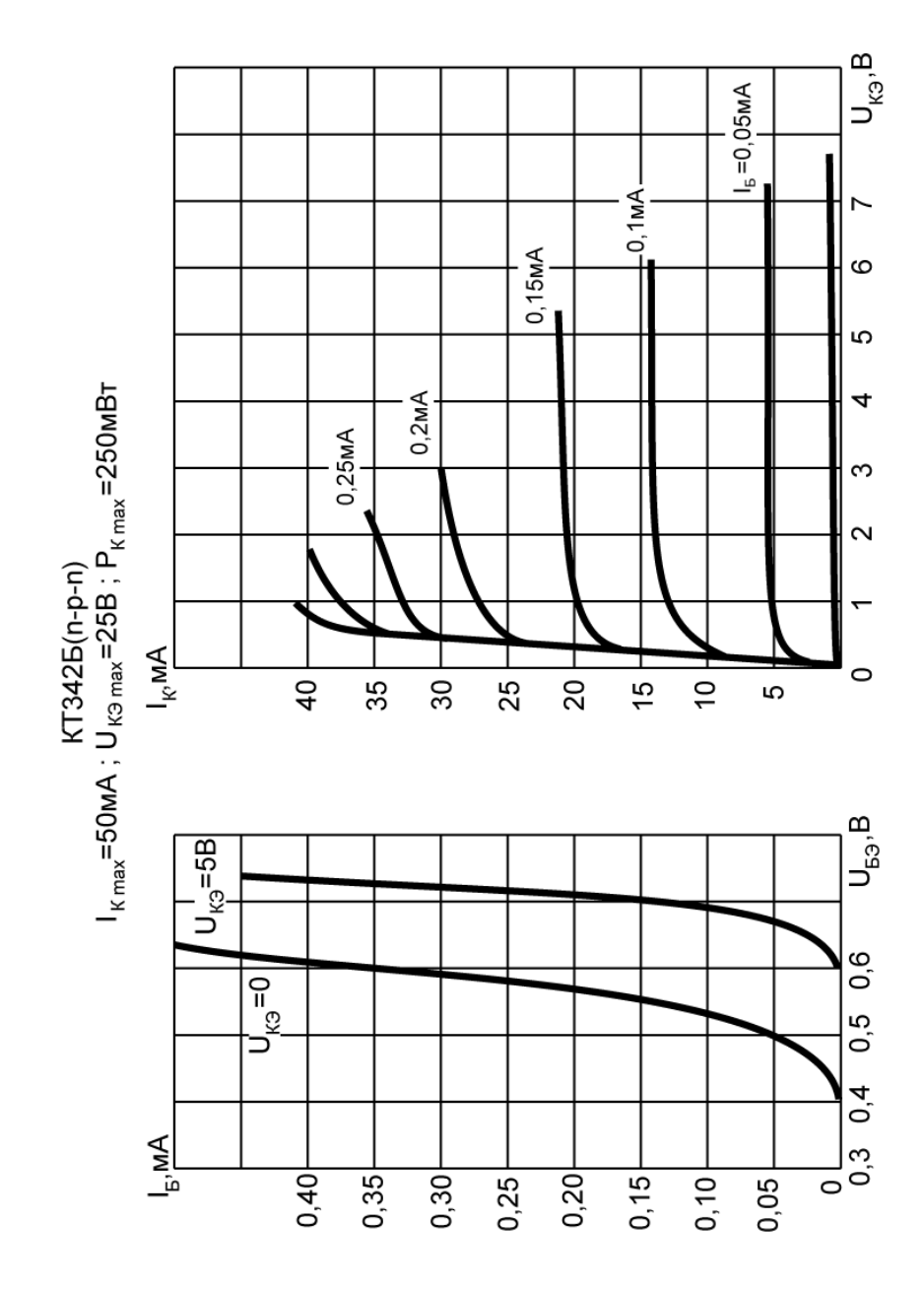

 $T375A(n-p-n)$ l<sub>kmax</sub>=100MA;U<sub>K9max</sub>=60B;P<sub>kmax</sub>=200MBT

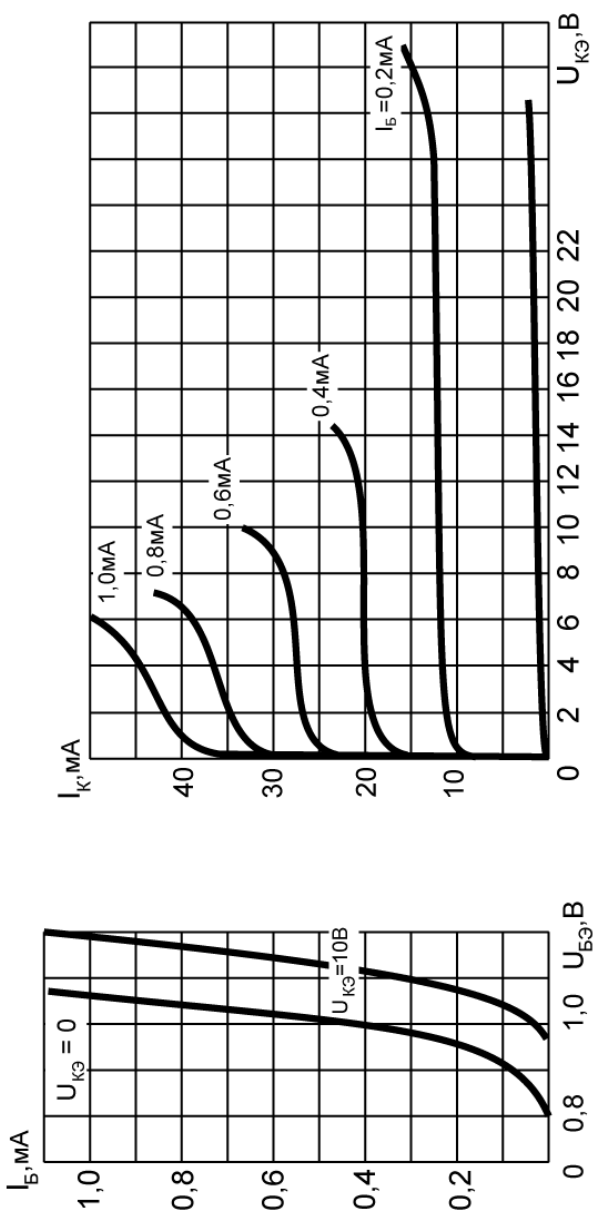

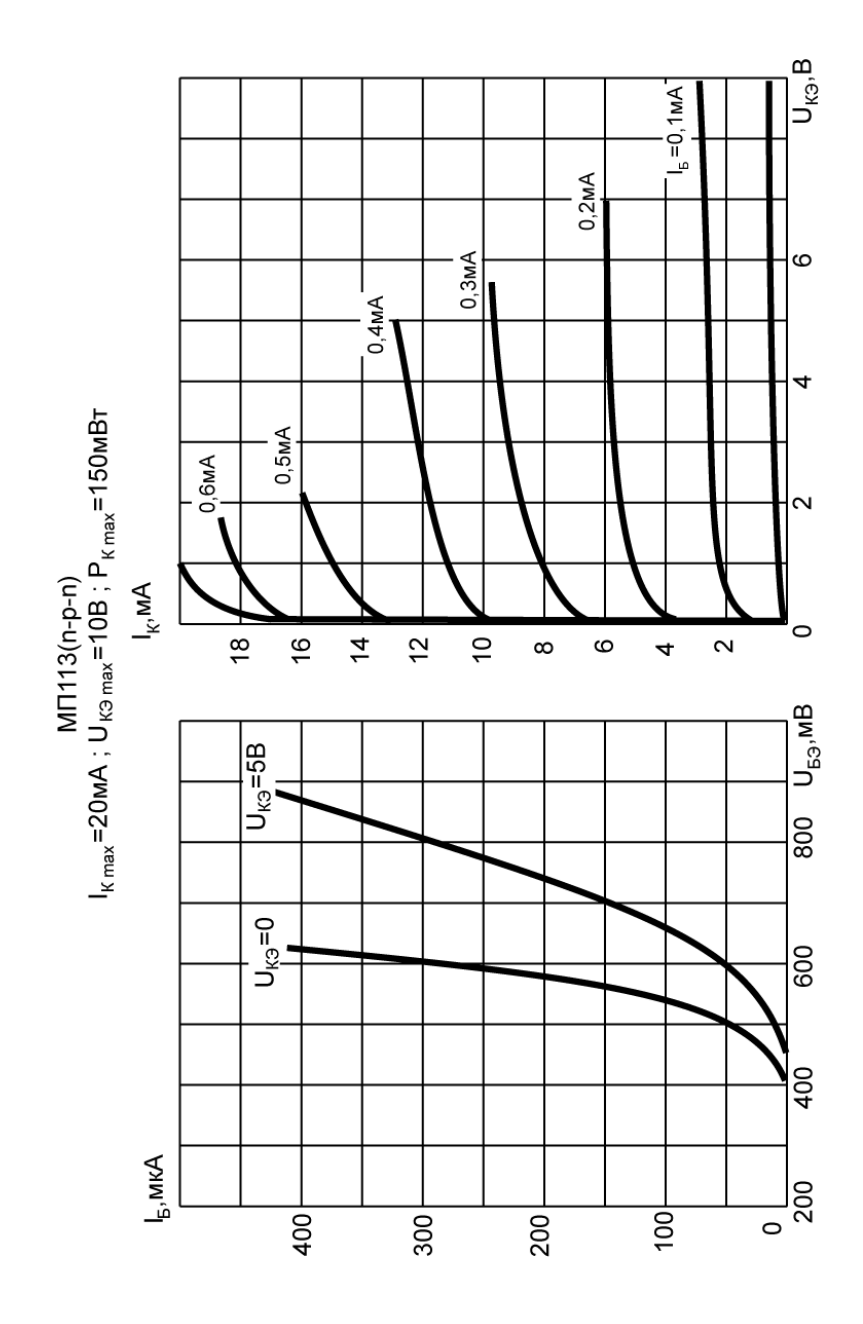

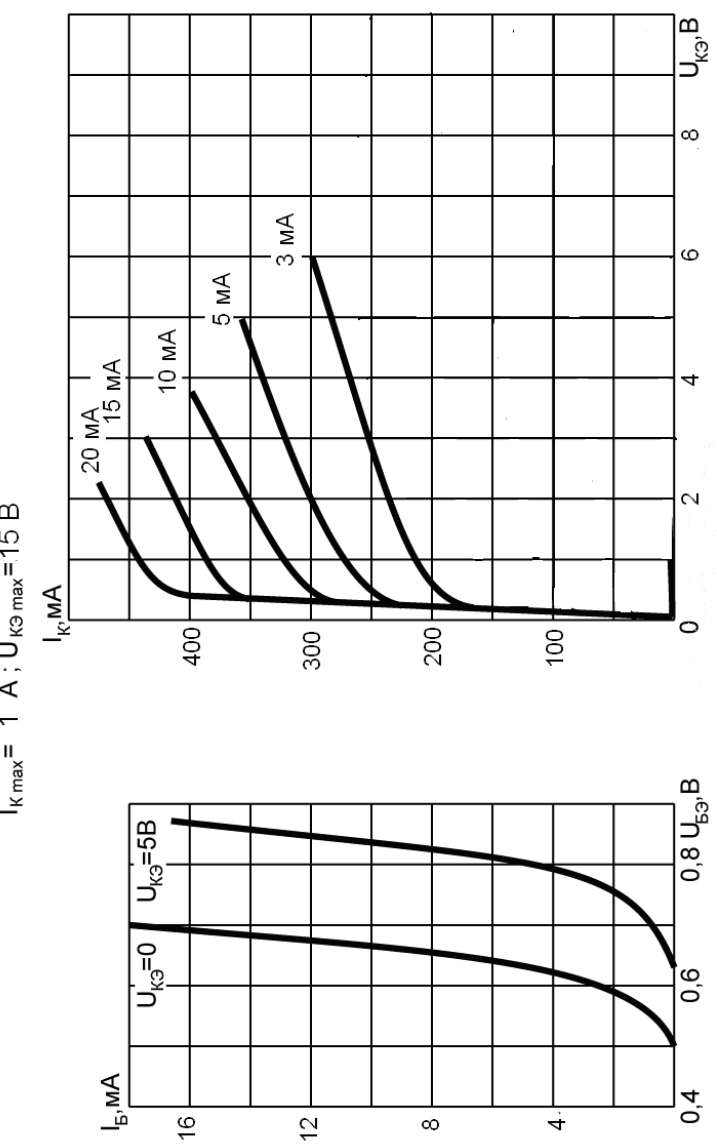

KT814 A-F (n-p-n)<br>I<sub>kmax</sub>= 1 A ; U<sub>k9 max</sub>=15 B

# **Приложение 3**

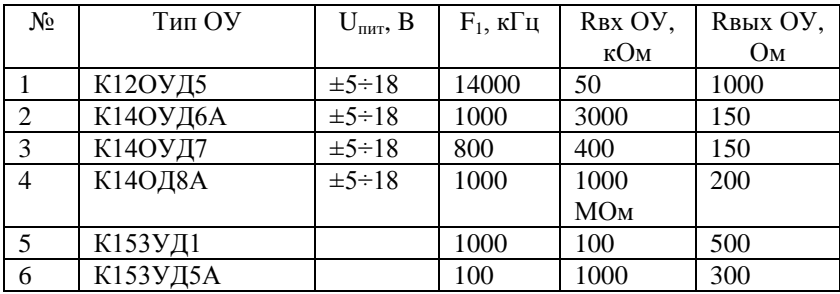

### Характеристики операционных усилителей

### **Приложение 4**

Таблица номинальных значений сопротивлений и емкостей конденсаторов рядов Е6, Е12, Е24

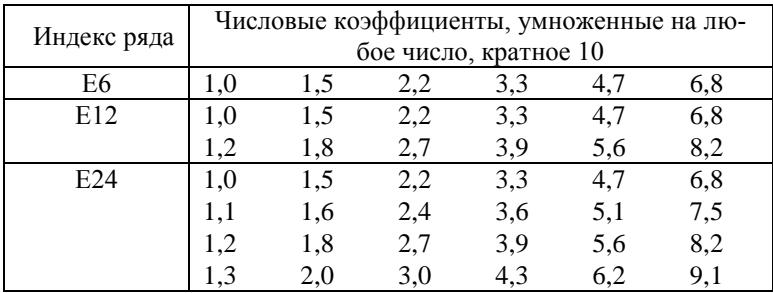

### **Литература**

1. Прянишников В.А. Электроника: полный курс лекций / В.А. Прянишников. – СПб.: Корона принт, 2004. – 416 с.

2. Гусев В.Г., Гусев Ю.М. Электроника и микропроцессорная техника. - М.: В.школа, 2004,-622с.

3.Схемотехника электронных систем. Цифровые устройства: учебник/ В.И. Бойко, А.Н. Гужий, В.Я. Жуйков и др. – СПб.:БХВ – Петербург, 2004. – 512 с.

#### **Оглавление**

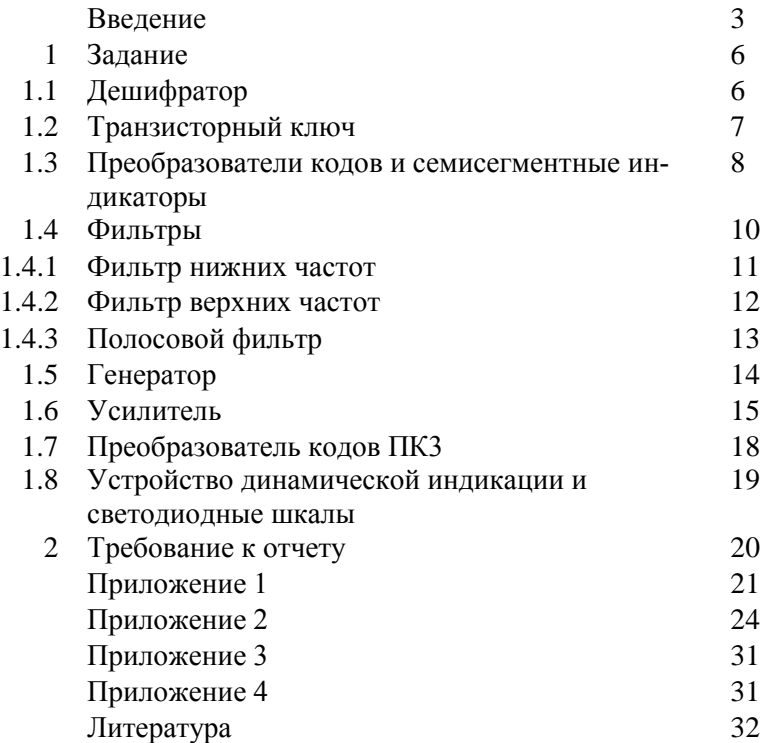

#### **С.В. Лебедева, В.И.Плющаев**

# Разработка судовой системы сбора и отображения информации

#### **УЧЕБНО-МЕТОДИЧЕСКОЕ ПОСОБИЕ**

Главный редактор *Г.В. Ильюшенко* Редактор *О.Б. Щепеткова* Компьютерная верстка *Н.М.Конкиной*

# Лицензия ЛР № 040890 от 15.04.98

Формат бумаги 60х84 1/16. Бумага газетная. Ризография. Усл. печ. л. Уч.-изд.л. .Заказ .Тираж . Цена договорная.

Отпечатано в типографии издательско–полиграфического комплекса ВГАВТ Лицензия ПЛД 55–24

603950, Нижний Новгород, ул. Нестерова, 5а